# Package 'TMExplorer'

September 29, 2022

Title A Collection of Tumour Microenvironment Single-cell RNA Sequencing Datasets and Corresponding Metadata

Version 1.6.2

Description This package provides a tool to search and download a collection of tumour microenvironment single-cell RNA sequencing datasets and their metadata. TMExplorer aims to act as a single point of entry for users looking to study the tumour microenvironment at the single cell level. Users can quickly search available datasets using the metadata table and then download the ones they are interested in for analysis.

License Artistic-2.0

Encoding UTF-8

LazyData FALSE

Roxygen list(markdown = TRUE)

RoxygenNote 7.1.1

VignetteBuilder knitr

Suggests BiocStyle, knitr, rmarkdown

Imports methods, Matrix

Depends R (>= 4.1), SingleCellExperiment, BiocFileCache

biocViews CancerData, SingleCellData, RNASeqData, SequencingData, ExpressionData, GEO, PackageTypeData

BugReports <https://github.com/shooshtarilab/TMExplorer/issues>

git\_url https://git.bioconductor.org/packages/TMExplorer

git\_branch RELEASE\_3\_15

git\_last\_commit 90ae0db

git last commit date 2022-06-01

Date/Publication 2022-09-29

Author Erik Christensen [aut, cre], Alaine Naidas [aut], David Chen [aut], Parisa Shooshtari [aut]

Maintainer Erik Christensen <echris3@uwo.ca>

# <span id="page-1-0"></span>R topics documented:

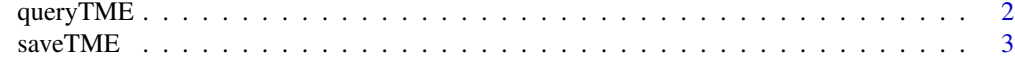

#### **Index** [5](#page-4-0). The second state of the second state of the second state of the second state of the second state of the second state of the second state of the second state of the second state of the second state of the second

queryTME *A function to query TME datasets available in this package*

#### Description

This function allows you to search and subset included TME datasets. A list of tme\_data objects matching the provided options will be returned, if queryTME is called without any options it will retrieve all available datasets. This should only be done on machines with a large amount of ram (>64gb) because some datasets are quite large. In most cases it is recommended to instead filter databases with some criteria.

#### Usage

```
queryTME(
 geo_accession = NULL,
  score_type = NULL,
 has_signatures = NULL,
  has_truth = NULL,
  tumour_type = NULL,
  author = NULL,journal = NULL,
  year = NULL,
 pmid = NULL,
  sequence_tech = NULL,
  organism = NULL,
 metadata_only = FALSE,
  sparse = FALSE
)
```
#### Arguments

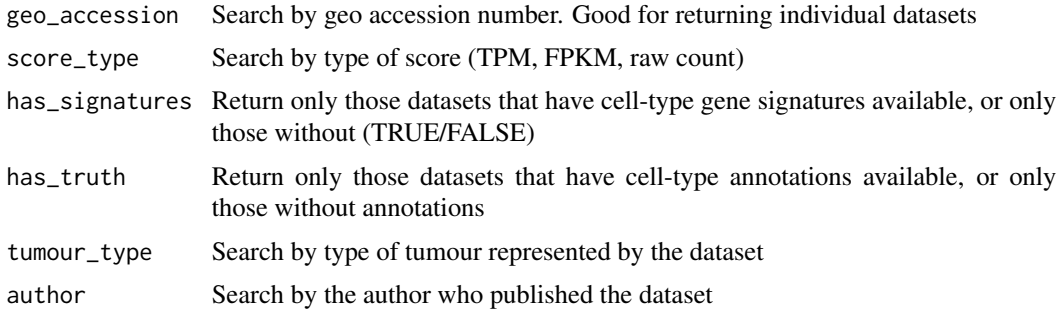

#### <span id="page-2-0"></span> $saveTME$  3

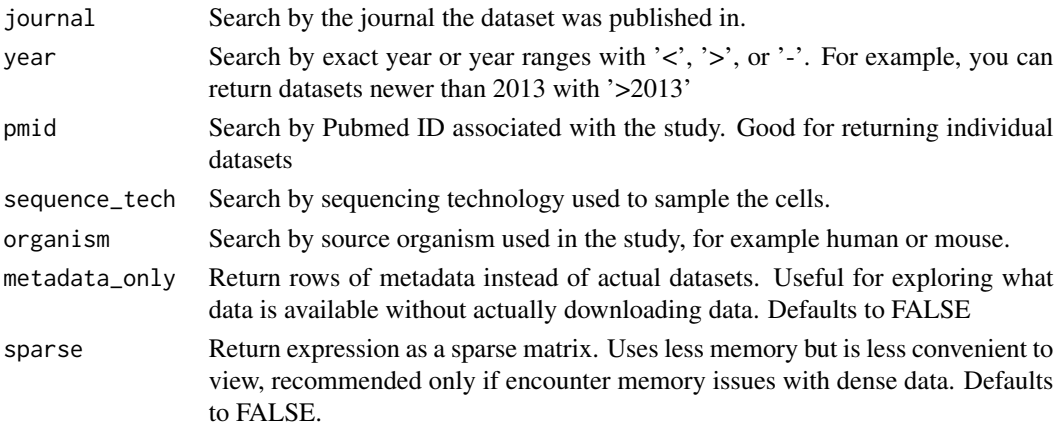

#### Value

A list containing a table of metadata or one or more SingleCellExperiment objects

#### Examples

```
## Retrieve the metadata table to see what data is available
res <- queryTME(metadata_only = TRUE)
## Retrieve a filtered metadata table that only shows datasets with
## cell type annotations and cell type gene signatures
res <- queryTME(has_truth = TRUE, has_signatures = TRUE, metadata_only = TRUE)
## Retrieve a single dataset identified from the table
res <- queryTME(geo_accession = "GSE72056")
```
saveTME *A function to save a TME dataset*

#### Description

This function allows you to save the expression, labels, and cell types to disk in csv format. It takes two options: an object to save and a directory to save in. Multiple files will be created in the provided output directory, one for each type of data available in the tme\_data object (expression, gene signatures, cell type annotations).

#### Usage

saveTME(object, outdir)

#### Arguments

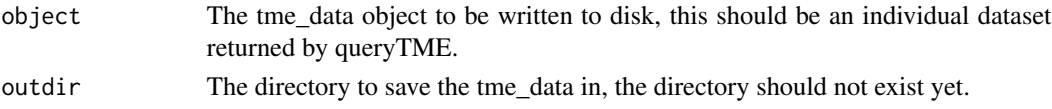

### Value

Nothing

## Examples

```
# Retrieve a previously identified dataset (see queryTME) and save it to disk
res <- queryTME(geo_accession = 'GSE72056')[[1]]
```
saveTME(res, output\_directory\_name)

# <span id="page-4-0"></span>Index

∗ tumour queryTME, [2](#page-1-0)

saveTME, [3](#page-2-0)

queryTME, [2](#page-1-0)

saveTME, [3](#page-2-0)